# **Smart Tools Pro 36**

**Mike Collins**

 **Pro Tools for Music Production** Mike Collins,2012-11-12 Pro Tools for Music Production is a definitive guide to the system for new and professional users. Extensively illustrated in colour and packed with time saving hints and tips, you will want to keep to hand as a constant source of information. The book takes a real-world approach and shows how to build the right system to suit your needs. Detailed chapters on recording, editing and mixing blend essential knowledge with tutorials and practical examples from actual recordings. The second edition features a wealth of new and updated material, including: · Pro Tools HD systems explained · Pro Tools 6.1 software (and up to version  $6.2.3$ )  $\cdot$  Mac OSX installation and troubleshooting  $\cdot$  A new chapter on MIDI  $\cdot$  Additional and expanded tutorials  $\cdot$  More on Identify Beat, Beat Detective and tempo maps · Extra coverage of plug-ins and virtual instruments · How to use Propellerheads Reason and Ableton Live with Pro Tools · What you need to know about the new file management capabilities  $\cdot$  How to transfer projects between Pro Tools and other MIDI and audio software, and between Pro Tools TDM on the Mac and Pro Tools LE on the PC Pro Tools for Music Production is a vital source of reference to keep by your side, whether you are a working professional or a serious hobbyist looking for professional results.

 **Logic Pro X For Dummies** Graham English,2018-08-06 Spend less time learning and more time recording Logic Pro X offers Mac users the tools and power they need to create recordings ready to share with the world. This book provides the know-how for navigating the interface, tweaking the settings, picking the sounds, and all the other tech tasks that get in the way of capturing the perfect take. Written by a Logic Pro X trainer who's used the software to further his own music career, Logic Pro X For Dummies cuts back on the time needed to learn the software and allows for more time making amazing recordings. Record live sound sources or built-in virtual

instruments Arrange your tracks to edit, mix, and master Discover tips to speed the process and record on an iPad Make sense of the latest software updates A favorite among Logic Pro X beginners, this book is updated to reflect the ongoing changes added to enhance Logic Pro X's recording power.

 *Pro Tools 8* Mike Collins,2013-04-26 A new edition of this definitive guide to the Pro Tools system for new and professional users. Extensively illustrated in colour and packed with time saving hints and tips the book takes a real-world approach and shows how to build the right system to suit your needs. Detailed chapters on recording, editing and mixing blend essential knowledge with tutorials and practical examples from actual recordings. This edition features a wealth of new and updated material, including HD systems and Pro Tools 8 software.

**The Complete Pro Tools Shortcuts** Jos<sup> $\cap$ </sup> Valenzuela,2011 (Music Pro Guide Books & DVDs). Newly expanded to cover the most recent updates of Pro Tools, this indispensable guide provides a complete list of over 250 shortcuts to help you get the most out of Avid's industry-leading digital-audio software with the least effort. Each shortcut shows the key combination needed on both Mac and Windows, what it does, in what context the command is available, and other important features. Packed with the latest keyboard commands, as well as valuable tips culled from author Chilitos's many years as a Pro Tools producer and instructor, The Complete Pro Tools Shortcuts is a must-have aide for any Pro Tools-based studio.

 The Pro Tools 2023 Post-Audio Cookbook Emiliano Paternostro,2023-07-31 Take your projects from vision to victory with Avid Pro Tools by delivering high-quality results with perfect recipes for every challenge Purchase of the print or Kindle book includes a free PDF eBook Key Features Learn to edit audio quickly and efficiently using different techniques Discover advanced automation techniques used during a mix session Unlock Pro Tools' most powerful features and explore their uses

Book Description Pro Tools has long been an industry-standard Digital Audio Workstation (DAW) for audio professionals, but it can often be overwhelming for new and experienced users alike. The Pro Tools 2023 Post-Audio Cookbook acts as a reference guide to the software and breaks down each stage of a project into manageable phases. From planning a session, editing a sequence, performing a mix to printing the final masters, you can approach this book either sequentially or peruse the selfcontained recipes. You'll come to grips with workflows for music production, motion picture, and spoken word production, helping you gain expertise in the area of your choice. You'll learn aspects of music mixing like side chain processing to keep instruments from overshadowing each other and conforming for motion picture. The author's expertise with Pro Tools will help you discover and incorporate different techniques into your workflows. You'll also learn to build consistent and replicable workflows and templates by understanding what happens behind the scenes in Pro Tools. With this cookbook, you'll be able to focus on the creative aspects of your audio production and not get mired by the technical hurdles. By the end of this book, you'll be well-equipped to handle even the most complex features of Pro Tools to deliver immaculate results for your clients. What you will learn Explore the inner workings of Pro Tools Plan and organize projects effectively Edit audio quickly and efficiently Understand and explore the usage of audio routing Build effective mix templates Deliver custom solutions for varied service requirements Use advanced mixing techniques to enhance sound tracks Pick appropriate use cases for different audio effects and plugins Who this book is for The book is for audio professionals, sound designers/editors, music engineers, podcast producers, rerecordist mixers, and students looking to learn about Pro Tools and its features. A basic understanding of Digital Audio Workstations and its operations such as import, edit, mix and bounce is a must.

 **Biocatalysis and Pharmaceuticals: A Smart Tool for Sustainable Development** Andres R Alcantara,2019-10-30 Biocatalysis, that is, the use of biological catalysts (enzymes, cells, etc.) for the preparation of highly valuable compounds is undergoing a great development, being considered an extremely sustainable approach to undertaking environmental demands. In this scenario, this book illustrates the versatility of applied biocatalysis for the preparation of drugs and other bioactive compounds through the presentation of different research articles and reviews, in which several authors describe the most recent developments in this appealing scientific area. By reading the excellent contributions gathered in this book, it is possible to have an updated idea about new advances and possibilities for a new exciting future.

 Pro Tools for Musicians and Songwriters Gina Fant-Saez,2006-03-09 You've got the power. You don't have to spend thousands of dollars on recording-studio time anymore. Now, using Pro Tools—a digital-audio workstation—you can record demos at home on your own computer, edit tracks, add effects, and even output songs to a CD. But if you're new to working with sound digitally, you face a daunting learning curve. Getting your music gear to work with your desktop computer or laptop—and producing results that you like—involves some unfamiliar tools and concepts. At last, here's a Pro Tools book written by a musician for other musicians! Author Gina Fant-Saez knows firsthand how frustrating it can be when you first make the move to using this complex, studio-quality audio application. Rather than overwhelm you with every detail of the program and complicated terminology or functions you'll never use, Pro Tools for Musicians and Songwriters teaches only the essentials you need to record, enhance, and output your music. With downloadable audio files from www.protoolsformusicians.com to help you get started, Pro Tools for Musicians and Songwriters will show you how to: • Use a metronome (click track) or percussion loop to help you keep

time when you record • Record and combine multiple takes to create one seamless composition • Edit your tracks with crossfades, panning, doubling, automation more[ • Add and manipulate plug-in effects, such as reverb • Share your Pro Tools files with other musicians around the globe • Output your finished composition to a CD

 **Multi-Platinum Pro Tools** Nathan Adam,Brady Barnett,2012-07-26 Learn how a real professional uses Pro Tools to make multi-platinum records with this jam-packed, fast-paced guide. Including over 300 color illustrations, Multi-Platinum Pro Tools takes you inside the minds of one of the top Pro Tools engineers in the business, giving you the skills you need to succeed. Using the interactive DVD (featuring a real Nashville recording session) you watch, listen, learn and edit alongside Multi-Platinum and Gold record engineer Brady Barnett in a real Pro Tools editing session! Essential reading for current and aspiring recording engineers, students, musicians and all those who have some prior knowledge of Pro Tools but wish to become expert users, Multi-Platinum Pro Tools enables you to really enhance your Pro Tools skills without having to spend thousands on special 'digidesign training.'

 **Producing in the Home Studio with Pro Tools** ,2001-10 (Berklee Press). Get the most out of Digidesign's Pro Tools software with this comprehensive home studio guide that will show you how to create the highest quality recordings by honing your production skills and engineering techniques. With a complete explanation of the entire production process, you'll find out everything you need to know to make your music projects stand out from the rest. You'll learn how to: mix and master recordings like the pros; run a recording session and produce great songs; set up your home studio and improve its efficiency; set up mics to capture superior sounds; master the intricacies of Pro Tools with keystroke shortcuts and technical instruction; record real-sounding MIDI tracks; and much more. Ideal for

producers, engineers, songwriters and artists. The Second Edition is fully updated for the new features of Pro Tools 6.X software and all Digidesign home studio hardware products. A new chapter on Digital Audio Editing was added to the book, and new hands-on projects have been added in every chapter. Additionally, there are new, more advanced Pro Tools sessions with audio examples that explain many in-demand Pro Tools techniques.

 *Official Certified SolidWorks Professional (CSWP) Certification Guide and Video Instruction* David Planchard,Marie Planchard,2013-03-18 This book, along with the companion disc that accompanies it, will provide you with a wealth of information about the three segments of the CSWP CORE exam. The intended audience for this book is a person who has passed the CSWA exam and who has eight or more months of SolidWorks training and usage. This guide is not intended to teach you how to use SolidWorks, but is written to provide you with CSWP exam tips, hints and information on sample questions and categories that are aligned with the exam. This guide is written to help you take and pass the CSWP exam. This book comes with a companion DVD containing segment videos for you to follow while you use the book. Each segment video provides valuable information, tips and tricks to successfully pass the CSWP CORE exam. SolidWorks model files, in both their initial and final state, are provided on this DVD for both SolidWorks 2012 and 2013. The book is organized into three chapters. Each chapter is focused on a segment of the CSWP CORE exam. This is not intended to be a step-by-step book.

 **Smart Tools for Caring: Nanotechnology Meets Medical Challenges** Giada Genchi,Gianni Ciofani,2019-04-03

 Developing Habits of Noticing in Literacy and Language Classrooms Alyson Simpson,Francesca Pomerantz,Douglas Kaufman,Sue Ellis,2019-08-15 Noticing is an essential aspect of professional expertise in teaching – a skill that draws on deep professional knowledge in ways that affect how teachers are

aware of, respond to and meet the needs of their students. Being a 'noticing teacher' in the language and literacy classroom can make a real difference to students' progress as readers and writers, to their literacy attainment and to their engagement with learning. This international, research-informed book is unique in its focus on literacy and language. The authors explore models and methods to embed both noticing and the development of teacher agency and grounded knowledge into teacher education programs and school practices. To further the professional knowledge and agency of 'noticing teachers', the authors argue that research, policy and the professional community need to understand how noticing skills can be woven into the policy and practice contexts of the literacy teacher's work. Developing Habits of Noticing in Literacy and Language Classrooms: Research and Practice across Professional Cultures is designed to help teachers, researchers and school leaders think in new ways about how 'noticing' operates in the context of the literacy classroom and how it can be supported. Each chapter provides a valuable insight into how teachers learn from their students, in the course of teaching activities, to be responsive, analytical and inspirational.

*Pro Tools a...z* J Franze, 2005-05 This book is intended to be an easy-to-use, practical guide to all that Pro Tools has to offer. If you are a beginner, you should have absolutely no problem setting up your system and getting started. If you already use Pro Tools regularly, you should find the answers to questions you have always wanted to know. Either way, the ultimate goal is to give all Pro Tools users a reliable reference guide to any issues they may encounter.

 **Pro Tools All-in-One Desk Reference For Dummies®** Jeff Strong,2004-04-19 Shows musicians and home recording enthusiasts how to get up and running with Pro Tools, the leading software for professional music recording Features minibooks on recording basics, PC and recording hardware, MIDI, editing,

mixing, mastering, synchronization, and advanced Pro Tools use Offers information on the hot-selling Digi002, Digi001, and Mbox packages for home recording buffs Provides more complete information than other books, including basic tips on the recording process Written by a professional musician who has been a touring and studio drummer as well as a sound and recording engineer

 Official Certified SolidWorks Professional (CSWP) Certification Guide with Video Instruction David Planchard,2014-04-28 This book, along with the companion disc that accompanies it, will provide you with a wealth of information about the three segments of the CSWP CORE exam. The intended audience for this book is a person who has passed the CSWA exam and who has eight or more months of SolidWorks training and usage. This guide is not intended to teach you how to use SolidWorks, but is written to provide you with CSWP exam tips, hints and information on sample questions and categories that are aligned with the exam. This guide is written to help you take and pass the CSWP exam. This book comes with a companion disc containing segment videos for you to follow while you use the book. Each segment video provides valuable information, tips and tricks to successfully pass the CSWP CORE exam. SolidWorks model files, in both their initial and final state, are provided on this disc for SolidWorks 2012, 2013 and 2014. The book is organized into three chapters. Each chapter is focused on a segment of the CSWP CORE exam. This is not intended to be a step-by-step book.

 **Official Gazette of the United States Patent and Trademark Office** ,2004

 **Official Gazette of the United States Patent and Trademark Office** ,1998

 **The IT Professional's Business and Communications Guide** Steven Johnson,2007-04-30 Get the communication skills you need for career success with this unique book. Preparing you for exams and beyond, the valuable content delves into the issues that you'll face in corporate, retail, and remote support environments. The book offers more than fifty scenarios depicting typical workplace situations, possible responses-and appropriate solutions to guide you. With this approach, you'll gain valuable insight into becoming a team player and learn strategies to communicate more effectively with coworkers and customers.

 Avid Editing Sam Kauffmann,2017-04-21 Completely updated for current HD, UHD, 2K, and 4K workflows, Avid Editing blends the art and aesthetics of motion picture editing with technical, hands-on instruction. Appropriate for beginners and intermediate users who need to refresh their knowledge of essential postproduction techniques, this fully revamped and full-color sixth edition is also an excellent tool for editors coming to Avid from other non-linear editing platforms. Topics covered include trimming, audio, effects, titles, color correction, customization, inputting, and outputting. A robust accompanying online eResource features professionally shot footage and Avid project files, allowing readers to work alongside the lessons taught in the book. The new edition covers: Avid Media Composer licensing choices Changes to the Avid user interface Basic and advanced visual effects Mastering Avid's audio tools Exploring Avid's Title Tool and NewBlue Titler Pro Understanding double-system sound techniques Syncing picture and sound files Understanding and applying LUTs The latest HD, UHD, 2K, and 4K Workflows

 *Digital Forensics and Forensic Investigations: Breakthroughs in Research and Practice* Management Association, Information Resources,2020-04-03 As computer and internet technologies continue to advance at a fast pace, the rate of cybercrimes is increasing. Crimes employing mobile devices, data embedding/mining systems, computers, network communications, or any malware impose a huge threat to data security, while cyberbullying, cyberstalking, child pornography, and trafficking crimes are made easier through the anonymity of the internet.

New developments in digital forensics tools and an understanding of current criminal activities can greatly assist in minimizing attacks on individuals, organizations, and society as a whole. Digital Forensics and Forensic Investigations: Breakthroughs in Research and Practice addresses current challenges and issues emerging in cyber forensics and new investigative tools and methods that can be adopted and implemented to address these issues and counter security breaches within various organizations. It also examines a variety of topics such as advanced techniques for forensic developments in computer and communication-link environments and legal perspectives including procedures for cyber investigations, standards, and policies. Highlighting a range of topics such as cybercrime, threat detection, and forensic science, this publication is an ideal reference source for security analysts, law enforcement, lawmakers, government officials, IT professionals, researchers, practitioners, academicians, and students currently investigating the up-and-coming aspects surrounding network security, computer science, and security engineering.

Embark on a breathtaking journey through nature and adventure with Crafted by is mesmerizing ebook, Natureis Adventure: **Smart Tools Pro 36** . This immersive experience, available for download in a PDF format ( Download in PDF: \*), transports you to the heart of natural marvels and thrilling escapades. Download now and let the adventure begin!

**Table of Contents Smart Tools Pro 36**

g the eBook Smart Tools Pro 36 The Rise of

**Digital** Reading Smart Tools Pro 36

1. Understandin

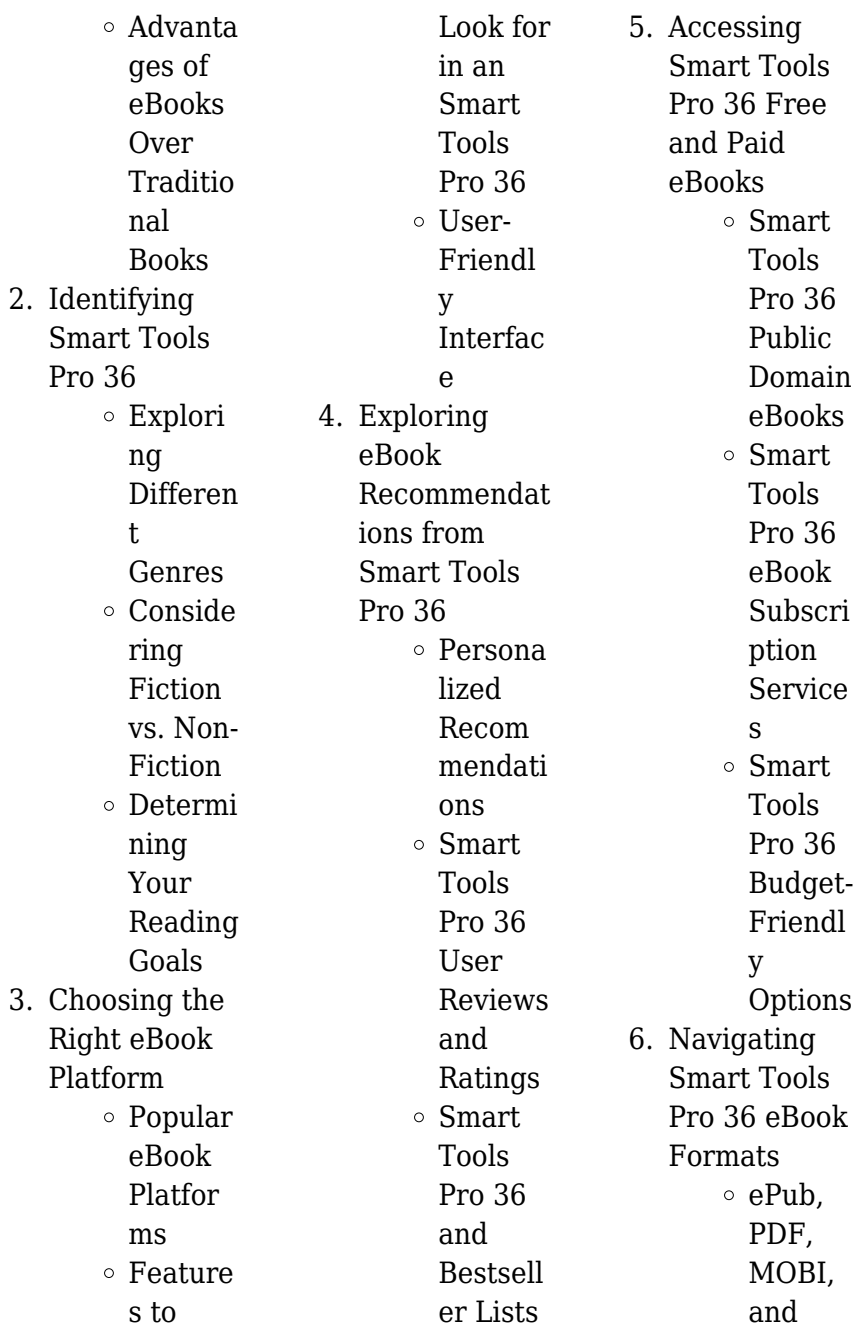

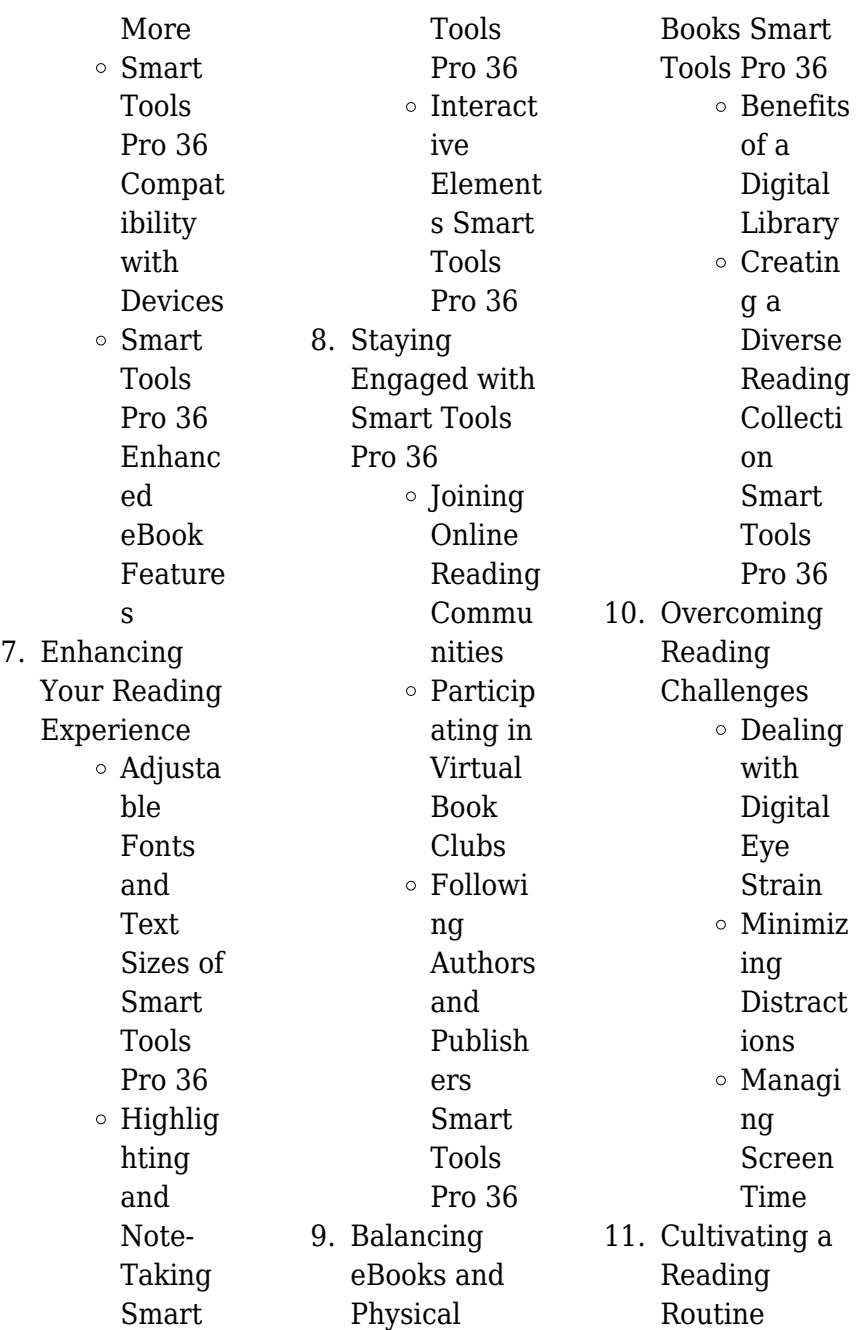

sometimes

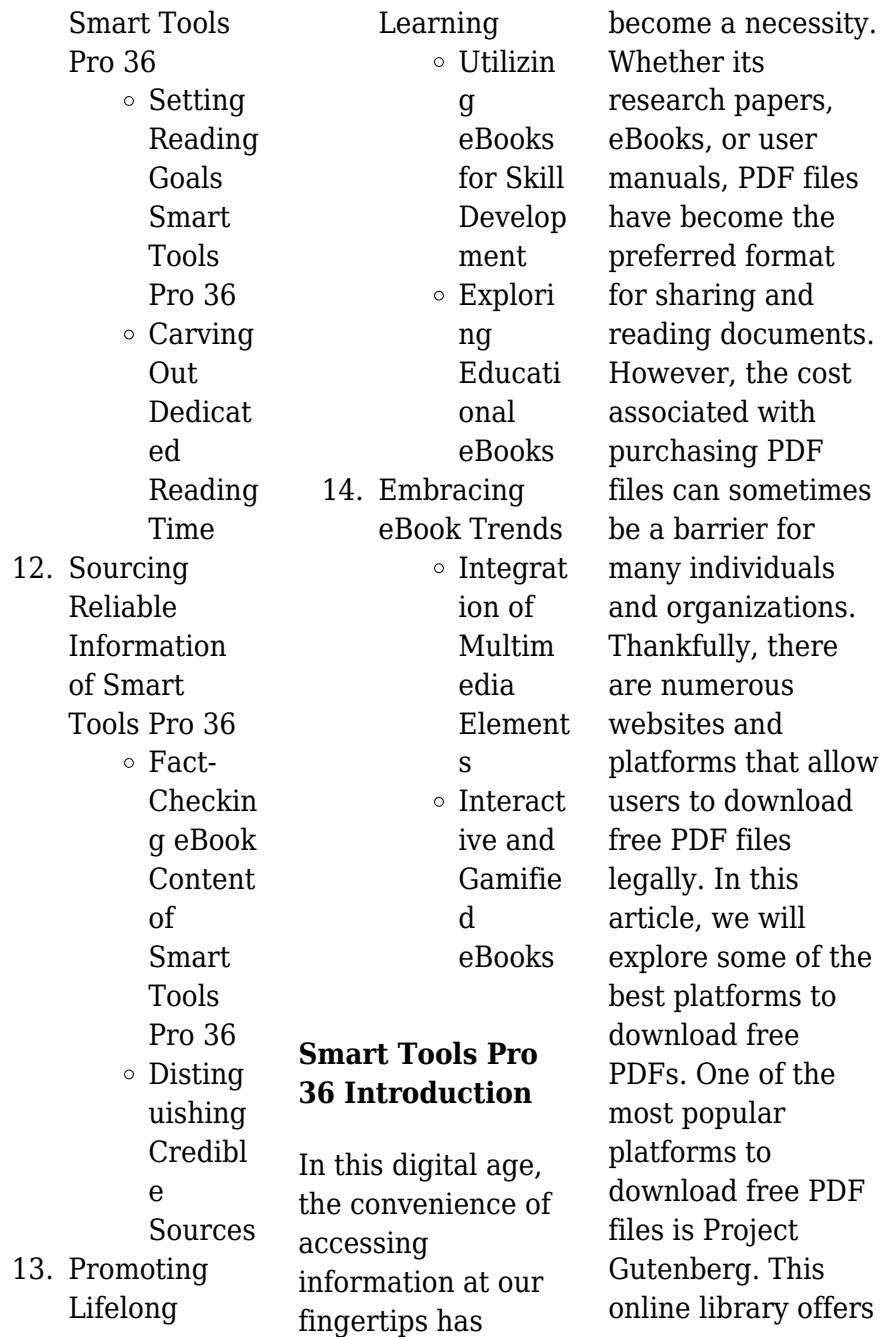

over 60,000 free eBooks that are in the public domain. From classic literature to historical documents, Project Gutenberg provides a wide range of PDF files that can be downloaded and enjoyed on various devices. The website is userfriendly and allows users to search for specific titles or browse through different categories. Another reliable platform for downloading Smart Tools Pro 36 free PDF files is Open Library. With its vast collection of over 1 million eBooks, Open Library has something for every reader. The website offers a seamless experience by providing options to

borrow or download PDF files. Users simply need to create a free account to access this treasure trove of knowledge. Open Library also allows users to contribute by uploading and sharing their own PDF files, making it a collaborative platform for book enthusiasts. For those interested in academic resources, there are websites dedicated to providing free PDFs of research papers and scientific articles. One such website is Academia.edu, which allows researchers and scholars to share their work with a global audience. Users can download PDF files of research papers, theses, and

dissertations covering a wide range of subjects. Academia.edu also provides a platform for discussions and networking within the academic community. When it comes to downloading Smart Tools Pro 36 free PDF files of magazines, brochures, and catalogs, Issuu is a popular choice. This digital publishing platform hosts a vast collection of publications from around the world. Users can search for specific titles or explore various categories and genres. Issuu offers a seamless reading experience with its user-friendly interface and allows users to download PDF files for offline reading. Apart from

dedicated platforms, search engines also play a crucial role in finding free PDF files. Google, for instance, has an advanced search feature that allows users to filter results by file type. By specifying the file type as "PDF," users can find websites that offer free PDF downloads on a specific topic. While downloading Smart Tools Pro 36 free PDF files is convenient, its important to note that copyright laws must be respected. Always ensure that the PDF files you download are legally available for free. Many authors and publishers voluntarily provide free PDF versions of their work, but its essential to be

cautious and verify the authenticity of the source before downloading Smart Tools Pro 36. In conclusion, the internet offers numerous platforms and websites that allow users to download free PDF files legally. Whether its classic literature, research papers, or magazines, there is something for everyone. The platforms mentioned in this article, such as Project Gutenberg, Open Library, Academia.edu, and Issuu, provide access to a vast collection of PDF files. However, users should always be cautious and verify the legality of the source before downloading Smart Tools Pro 36 any

PDF files. With these platforms, the world of PDF downloads is just a click away.

## **FAQs About Smart Tools Pro 36 Books**

### **What is a Smart Tools Pro 36 PDF?** A PDF

(Portable Document Format) is a file format developed by Adobe that preserves the layout and formatting of a document, regardless of the software, hardware, or operating system used to view or print it. **How do I create a Smart Tools Pro 36 PDF?** There are several ways to create a PDF: Use software like Adobe

Acrobat, Microsoft Word, or Google Docs, which often have built-in PDF creation tools. Print to PDF: Many applications and operating systems have a "Print to PDF" option that allows you to save a document as a PDF file instead of printing it on paper. Online converters: There are various online tools that can convert different file types to PDF. **How do I edit a Smart Tools Pro 36 PDF?** Editing a PDF can be done with software like Adobe Acrobat, which allows direct editing of text, images, and other elements within the PDF. Some free tools, like PDFescape or Smallpdf, also offer

basic editing capabilities. **How do I convert a Smart Tools Pro 36 PDF to another file format?** There are multiple ways to convert a PDF to another format: Use online converters like Smallpdf, Zamzar, or Adobe Acrobats export feature to convert PDFs to formats like Word, Excel, JPEG, etc. Software like Adobe Acrobat, Microsoft Word, or other PDF editors may have options to export or save PDFs in different formats. **How do I password-protect a Smart Tools Pro 36 PDF?** Most PDF editing software allows you to add password protection. In Adobe Acrobat, for instance, you can go to "File" ->

"Properties" -> "Security" to set a password to restrict access or editing capabilities. Are there any free alternatives to Adobe Acrobat for working with PDFs? Yes, there are many free alternatives for working with PDFs, such as: LibreOffice: Offers PDF editing features. PDFsam: Allows splitting, merging, and editing PDFs. Foxit Reader: Provides basic PDF viewing and editing capabilities. How do I compress a PDF file? You can use online tools like Smallpdf, ILovePDF, or desktop software like Adobe Acrobat to compress PDF files without significant quality loss. Compression

reduces the file size, making it easier to share and download. Can I fill out forms in a PDF file? Yes, most PDF viewers/editors like Adobe Acrobat, Preview (on Mac), or various online tools allow you to fill out forms in PDF files by selecting text fields and entering information. Are there any restrictions when working with PDFs? Some PDFs might have restrictions set by their creator, such as password protection, editing restrictions, or print restrictions. Breaking these restrictions might require specific software or tools, which may or may not be legal depending on the circumstances and

local laws.

**Smart Tools Pro 36 :**

**functional atlas of the human fascial system elsevier** - May 11 2023 web principally based on dissections of hundreds of un embalmed human cadavers over the past decade functional atlas of the human fascial system presents a new vision of functional atlas of the human fascial system 1e download - Apr 29 2022 web functional atlas of the human fascial system avaxhome atlas of human anatomy atlas of human anatomy for the artist stephen rogers peck jack

gallant **functional atlas of the human fascial system 1e pdf** - Jul 01 2022 web the human blood atlas landmark asthma vaccine looks to human trials new google earth timelapses show impact of human life on planet new atlas of genetic function functional atlas of the human fascial system 1e l 2022 - Jan 27 2022 web functional atlas of the human fascial system 1e l member that we meet the expense of here and check out the link you could purchase lead functional atlas of the **functional atlas of the human fascial**

**system 1e carla stecco** - Dec 26

2021

web by n r walker 1 of 5 stars 2 of 5 stars 3 of 5 stars 4 of 5 stars 5 of 5 stars 403101 rate this book prev next 5 4 connectivism *functional atlas of the human fascial system 1e l richard l* - Oct 24 2021 web functional atlas of the human fascial system 1e l getting the books functional atlas of the human fascial system 1e l now is not type of inspiring means you could not

## **functional atlas of the human fascial system** - Apr 10 2023 web jun 3 2015 functional atlas of the human fascial system in recent years there has been growing

interest amongst manual therapy and

#### movement

practitioners in *functional atlas of the human fascial system 1e l kasia* - Sep 22 2021 web comprehensive overview of how fascia as a tissue and a system affects various body functions and systems from musculoskeletal disorders to nervous system circulatory **functional atlas of the human fascial system 1e l pdf** - Feb 25 2022 web functional atlas of the human fascial system sciencedirect atlas of human anatomy atlas of human anatomy for the artist stephen rogers peck jack gallant **functional atlas of the human fascial system 2015** - Oct

04 2022 web before me is a new anatomical atlas of the human fascial system its focus is on the integration of the fascial and muscular tissues and their relevance in mutual interactions *functional atlas of the human fascial system 1e copy* - May 31 2022 web stereotactic atlas of the human thalamus and basal ganglia surface three dimensional sectional anatomy with mri and blood supply atlas of morphology and functional **functional atlas of the human fascial system** - Sep 03 2022 web abstract to the best of my knowledge this is the first atlas to

deal exclusively with the fascias of the human body while being the first atlas of its kind it sets the standard very *functional atlas of the human fascial system 1e z library* - Jun 12 2023 web principally based on dissections of hundreds of un embalmed human cadavers over the past decade functional atlas of the human fascial system presents a new vision of *functional atlas of the human fascial system 1e carla stecco* - Mar 29 2022 web functional atlas of the human fascial system 1e carla stecco m d sam taylor wood michael o pray roving east and

roving west classic reprint e v lucas **functional atlas of the human fascial system google books** - Jul 13 2023 web nov 5 2014 principally based on dissections of hundreds of un embalmed human cadavers over the past decade functional atlas of the human fascial system functional atlas of the human fascial system 1st edition by - Jan 07 2023 web jan 22 2016 functional atlas of the human fascial system 1 st edition by stecco carla edinburgh churchill livingstone elsevier publisher 2015 374 pages 87 95 **functional atlas of the human fascial system** - Aug 14 2023 web principally

based on dissections of hundreds of un embalmed human cadavers over the past decade functional atlas of the human fascial system presents a new vision of **functional atlas of the human fascial system 1e stecco md** - Feb 08 2023 web functional atlas of the human fascial system 1e stecco md carla amazon com tr **functional atlas of the human fascial system 1e l kasia** - Nov 24 2021 web acquire those all we manage to pay for functional atlas of the human fascial system 1e l and numerous ebook collections from fictions to scientific research in any way in *functional atlas of*

*the human fascial system perlego* - Aug 02 2022 web principally based on dissections of hundreds of un embalmed human cadavers over the past decade functional atlas of the human fascial system presents a new vision of functional atlas of the human fascial system 1e hardcover - Dec 06 2022 web principally based on dissections of hundreds of un embalmed human cadavers over the past decade functional atlas of the human fascial system presents a new vision of functional atlas of the human fascial system 1e l Дэвид - Nov 05 2022

of the human fascial system 1e l functional atlas of the human fascial system 1e l 2 downloaded from donate pfi org on 2020 12 06 by guest **elsevier functional atlas of the human fascial system welcome** - Mar 09 2023 web welcome to the companion website for functional atlas of the human fascial system by carla stecco please register and enter your passcode if you have purchased a copy of **responsive reading prayers and readings holiday at the sea** - Aug 08 2022 web jan 4 2021 january 04 2021by brent thomasin commendation

web functional atlas

prayer responsive prayer responsive reading responsive prayer gracious god you are everlasting love and forever faithful grant us so to pass through the coming year with faithful hearts that we may be able in all things to please thy loving eyes 6 fantastic ways of reading the bible with kids illustrated ministry - May 05 2022 web one way of reading scripture with kids is using it as a prayer practice for example help your child pick a verse that will be their prayer for the week month year even better if you have a verse too as you read through the bible with your children keep an eye out for verses that stand out

**responsive readings for worship uua org** - Nov 11 2022 web mar 8 2023 responsive readings for worship are you looking for interactive worship materials be sure to check out our litanies section in a responsive reading the leader and congregation read different words as the piece progresses in a litany the congregation responds to the reader with the same phrase repeatedly search words for worship psalms together worshiping with your child through responsive readings - Jan 13 2023 web most children want to read from the bible if they can read god has built

worship into your child s heart and reading the bible is part of worship psalms together a first journey into bible reading aloud will form a precious family bond that holy bible responsive or unison readings - Jul 19 2023 web holy bible responsive or unison readings table of contents 416 church covenant praise and adoration 417 adoration 418 god s glory 419 praise 420 exaltation 421 god s majesty 422 god s greatness god s attributes 423 god s goodness 424 god forgiving 425 god s *daily bible reading plan for kids free printable* - Oct 10 2022 web jun 15 2020 reading both the

old and new testament while keeping their tender hearts away from some of the scripture that is appropriate for older ages taking turns reading the bible using the daily bible reading plan for kids below we ll read either in the morning or before bed listening to sermons and taking notes *the bible app for kids the bible app bible com* - Sep 09 2022 web a free bible experience for your kids animated storybook app for smartphones and tablets vivid illustrations with touch activated animations games and activities help kids remember what they learn kid friendly navigation

**responsive scripture reading the worship resource blog** - Aug 20 2023 web oct 1 2018 this responsive scripture reading could be used as a call to worship or opening scripture reading for the sunday after thanksgiving oh come let us sing to the lord let us make a joyful noise to the rock of our salvation let us come into his presence with thanksgiving let us make a joyful noise to him with songs of praise

### **responsive readings worship ideas you can use**

- Apr 16 2023 web jul 25 2017 january 31 2017 m he chose us c he adopted us m he predestined us c he gave us his grace m he redeemed us c he forgave our sins m he lavished god s grace on us c he made known his will to us m he marked us with a seal c he guaranteed our inheritance **13 best bibles for children fun bibles for kids of different ages** - Feb 02 2022 web jul 30 2021 my list of best bibles for children 1 the beginner s bible timeless children s stories 0 4 years click on cover art for reader reviews for nearly 30 years the beginner s bible has been praised by parents as one of the best bibles for very young kids this is largely thanks to its ease of reading and exciting retelling of famous

**best free bible reading plans for kids mindy jones blog** - Dec 12 2022 web feb 24 2021 this bible reading plan for kids book includes 365 daily readings through the old and new testaments and helps kids read through the major scriptures in the bible each day they have some bible reading to do and then answer two questions about what they read to help them apply it and retain it weekly catechism responsive readings bcchurch ca - Jun 06 2022 web responsive readings resources for beacon church weekly catechism responsive readings most sunday services at beacon church include a

**Smart Tools Pro 36**

few minutes in which one of the elders introduces a question and answer from the new city catechism that elder will take us into the bible to see how this doctrine arises from what the bible plainly teaches **responsive reading creation the worship resource blog** -

Mar 15 2023 web oct 31 2016 responsive reading creation derek hughes responsive scripture reading october 31 2016 in the beginning god created the heavens and the earth the earth was without form and void and darkness was over the face of the deep and the spirit of god was hovering over the face of the waters

## **psalm 37 1 9 responsive reading engageworship** -

Jun 18 2023 web psalm 37 1 9 group 1 don t worry about the wicked or envy those who do wrong for like grass they soon fade away like spring flowers they soon wither group 2 let s live god s way group 2 trust in the lord and do good then you will live safely in the land and prosper take delight in the lord and he will give you your heart s desires **the best children s bibles for kids of every age thriving home** - Jan 01 2022 web oct 14 2021 the jesus storybook bible for ages 4 9 i ll never get tired of recommending this bible for kids this

children s bible is a beautiful narrative that helps families understand god s love for his people and how jesus god s greatest gift to us is at the center of every story **teaching your kids to read the bible focus on the family** - Jul 07 2022 web sep 11 2023 teach your child how to read the bible and choose a place to start reading and join them on the journey hold each other accountable and be consistent talk about it often and look for ways to live out god s words together **scripture reading responsive reading and the church gathered** - Mar 03 2022 web may 30 2013 in some of these

times we include a responsive reading of the scriptures in this post i want to answer two questions that i often receive 1 why do we read the bible during worship 2 why do we do responsive reading reading the bible during the assembly is a historic practice among the people of god how to read through the bible in a year with kids - Feb 14 2023 web dec 25 2017 i offered a few different year long bible reading plans one option was reading from genesis to revelation dividing the readings into portions to be covered within five or seven days a week we discussed

this approach and he identified a reading plan that included seven day readings from the old testament new testament and free bible reading plans children s worship bulletins blog - Apr 04 2022 web may 10 2022 the children s bible reading plan consists of 27 different reading squares each square lists a small section of scripture to read and then provides a question activity or prayer that corresponds with that bible verse or passage responsive readings selected from the bible and arranged - May 17 2023 web dec 15 2008 responsive readings selected from the bible and arranged under subjects for

common worship van dyke henry 1852 1933 free download borrow and streaming internet archive *flange bolt torque sequence h s white corporation* - May 11 2023 web flange joints require proper tightening to avoid leakage bolt tightening sequence or torque sequence is defined in the torque tightening procedure flange joints are torqued tight with the help of a torque wrench manual or hydraulic the clamp load produced during tightening is higher than 75 of the fastener s proof load *flange bolt tightening sequence youtube* - Dec 06 2022

**Smart Tools Pro 36**

web mar 20 2017 in this video we show the proper flange bolt tightening sequence for 4 8 and 12 bolt flanges want to learn more about pipe flanges check out this blog po

## **tightening sequence for bolted flange joint assembly** -

Sep 03 2022 web tightening sequence for bolted flange joint assembly susumu kumakura kumiko saito published 2003 engineering bolted flange joint assembly has been widely used in chemical and nuclear plants insufficient bolt loads in the bolted flange joints lead to appendix j bolting preload the national academies press -

Jan 07 2023 web a criss cross bolt tightening pattern a bolt tightening sequence e g all bolts are hand tightened then all bolts are tightened to 25 percent of desired preload then 50 percent then 75 percent then 100 percent determination of required bolt preloading as **a new methodology for the optimization of bolt tightening sequences** - Aug 02 2022 web jan 1 2017 the tightening sequence is generally following a star pattern or similar circular patterns if present are only used for the latest passes which ensures a better alignment of

matching flanges and avoids local overloads in the gasket and rigid body motion in the joint bickford 1995 api flange bolt tightening sequence download only - Feb 25 2022 web api flange bolt tightening sequence piping and pipelines assessment guide apr 03 2023 whether it s called fixed equipment at exxonmobil stationary equipment at shell or static **api flange bolt tightening sequence orientation sutd edu sg** - May 31 2022 web api flange bolt tightening sequence api flange bolt tightening sequence proper flange installation

ipp inc bolt torque for polyethylene flanged joints tn ipp inc flange bolting guide valvtronic flange bolt up torque tightening preload torque procedure for flange bolt tightening of various sizes of flange **the effect of bolt tightening methods and sequence on the** - Mar 29 2022 web jun 25 2013 although stretch control method tightening more than one bolt at time eradicates the bolt preload scatter flange stress variation is relatively high flange joint s performance is compared to establish relative merits and demerits of both the methods

and different bolt tightening sequences flange bolt torque calculation and pipe flange bolt torque - Sep 15 2023 web bolt torque is calculated for a flanged assembly using the following equation applied torque t k f d 12 in fps unit where t torque in ft lb k dimensionless nut factor or tightening factor f axial force in pounds d nominal bolt diameter in inches in the metric system torque applied t k d f 1000 where t torque in n m f bolt load in n *bolt tightening sequence pdf squarespace* - Apr 29 2022 web easy handling bolt numbering shall be done clockwise around

the flange with the following sequence the table below shows the torque sequence for flanges with 4 to 32 bolts number of bolt studbolt tightening sequence to follow4 bolt flange1 3 2 48 bolt flange1 5 3 7 2 6 4 812 bolt flange1 7 4 10 2 8 5 11 3 9 6 1216 bolt **bolt tightening sequence procedures maxpro corp** - Mar 09 2023 web for flanges with 12 or more bolts 1 st round 20 percent of final torque 2 nd round 40 percent of final torque 3 rd round 80 percent of final torque 4 th round 100 percent of final torque final round clockwise or counter clockwise around the flange

please take note the above bolt tightening sequences are the most

## **bolt tightening sequence recommendations and restrictions** -

Aug 14 2023 web jan 27 2021 the gasket type and arrangement of the flange connection are both critical to choosing which tightening sequence an assembler can use this article which is intended for supervisors engineers or anyone else who oversees bolted flange assembly or maintenance will discuss different torque sequences **flange bolt torque sequence and torque table a complete bolt** - Oct 16 2023

web number of bolt stud bolt tightening sequence to follow 4 bolt flange 1 3 2 4 8 bolt flange 1 5 3 7 2 6 4 8 12 bolt flange 1 7 4 10 2 8 5 11 3 9 6 12 16 bolt flange 1 9 5 13 3 11 7 15 2 10 6 14 4 12 8 16 20 bolt flange 1 11 6 16 3 13 8 18 5 15 10 20 2 12 7 17 4 14 9 19 24 bolt flange **bolt tightening sequence albion valves** - Feb 08 2023 web ensure the bolt lengths allow for a minimum of 2 3 threads protruding beyond the top of the nut when tightened bolts must be tightened according to the below sequence options assemble bolts hand tight maximum 30 of final tightening torque as per below cross pattern sequences **tightening sequence inertech** - Jul 13 2023 web step 1 liberally lubricate all load bearing surfaces including threads and flat washers then install and finger tighten all fasteners number the bolts flange according to the bolt torque sequence step 2 set the torque wrench to 1 3 of the target torque value and tighten in an order bolts 1 2 3 4 until all have been tightened hytorc flange pattern calculator - Apr 10 2023 web welcome to this interactive flange bolting calculator from hytorc the program computes recommended

torque values bolting patterns tool selection and pump pressure settings for standard asme b16 5 and api 6a flanges under normal assembly conditions **flange bolt up torque tightening preload torque procedures** - Oct 04 2022 web tightening sequence the first pass lightly tighten the first bolt then move directly across or 180 degrees for the second bolt then move1 4 turn around the circle or 90 degrees for the third bolt and directly across for the fourth continue this sequence until all bolts are tightened when tightening a four bolt flange use a criss cross

bolt tightening sequence why it matters enerpac blog - Nov 05 2022 web dec 17 2020 bolt tightening sequence why it matters to complete a flange joint securely it is essential to control the stress variation in the flange joint components in the case of the gasket this needs to be compressed evenly across the flange face if you were to tighten adjacent bolts when those opposite remain loose the result will be *bolt tightening procedure piping designer* - Jun 12 2023 web jan 10 2016 twelve bolt tightening sequence sequential order 1 2 3 4 5 6 7 8 9 10 11

12 rotation order 1 5 9 3 7 11 2 6 10 4 8 12 sixteen bolt tightening sequence sequential order 1 2 3 4 5 6 7 8 9 10 11 12 13 14 15 16 rotation order 1 9 5 13 3 11 7 15 2 10 6 14 4 12 8 16 twenty bolt tightening sequence **flange bolt tightening sequence chart new line** - Jul 01 2022 web information flange bolt tightening sequence chart pressure ratings based on carbon steel flanges within temperatures listed typical layout for expansion joints sae j518 code 61 and code 62 4 bolt flanges thread sealing tips lead free brass information bolt

#### **Smart Tools Pro 36**

tightening sequence for ground joints pressure washer nozzle chart

Best Sellers - Books ::

[with the help of](https://www.freenew.net/primo-explore/book-search/?k=with_the_help_of_synonym.pdf) [synonym](https://www.freenew.net/primo-explore/book-search/?k=with_the_help_of_synonym.pdf)

[winchester model](https://www.freenew.net/primo-explore/book-search/?k=winchester-model-74-assembly.pdf) [74 assembly](https://www.freenew.net/primo-explore/book-search/?k=winchester-model-74-assembly.pdf) [why and how did](https://www.freenew.net/primo-explore/book-search/?k=Why-And-How-Did-The-Holocaust-Happen.pdf) [the holocaust](https://www.freenew.net/primo-explore/book-search/?k=Why-And-How-Did-The-Holocaust-Happen.pdf) [happen](https://www.freenew.net/primo-explore/book-search/?k=Why-And-How-Did-The-Holocaust-Happen.pdf) [words to describe](https://www.freenew.net/primo-explore/book-search/?k=words_to_describe_tone_of_voice.pdf) [tone of voice](https://www.freenew.net/primo-explore/book-search/?k=words_to_describe_tone_of_voice.pdf) [whose life is it](https://www.freenew.net/primo-explore/book-search/?k=whose-life-is-it-anyway-movie-online.pdf) [anyway movie](https://www.freenew.net/primo-explore/book-search/?k=whose-life-is-it-anyway-movie-online.pdf) [online](https://www.freenew.net/primo-explore/book-search/?k=whose-life-is-it-anyway-movie-online.pdf)

[wordchains test](https://www.freenew.net/primo-explore/book-search/?k=wordchains-test-nfer-nelson.pdf) [nfer nelson](https://www.freenew.net/primo-explore/book-search/?k=wordchains-test-nfer-nelson.pdf) [who is the author of](https://www.freenew.net/primo-explore/book-search/?k=who-is-the-author-of-brave-new-world.pdf) [brave new world](https://www.freenew.net/primo-explore/book-search/?k=who-is-the-author-of-brave-new-world.pdf) [wings of the dove](https://www.freenew.net/primo-explore/book-search/?k=Wings-Of-The-Dove-Film.pdf) [film](https://www.freenew.net/primo-explore/book-search/?k=Wings-Of-The-Dove-Film.pdf) [wisdom of the four](https://www.freenew.net/primo-explore/book-search/?k=Wisdom-Of-The-Four-Winds.pdf) [winds](https://www.freenew.net/primo-explore/book-search/?k=Wisdom-Of-The-Four-Winds.pdf) [word processing](https://www.freenew.net/primo-explore/book-search/?k=word-processing-with-office-07.pdf) [with office 07](https://www.freenew.net/primo-explore/book-search/?k=word-processing-with-office-07.pdf)